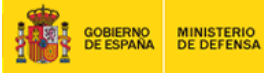

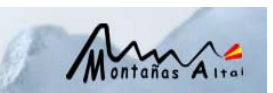

## **Establecimiento de una red de control y seguimiento por VHF**

La red de control y seguimiento establecida se basa en el sistema MOTOTRBO de Motorola (Radioteléfono Móvil DM 3601 actuando como estación base, y los equipos portátiles DP 3601). Estos equipos cuentan con módulo GPS integrado.

El elemento núcleo que permite la gestión de la posición GPS de los terminales es el dispositivo HernesTRX. Este dispositivo se integra con GoogleEarth, permitiendo representar gráficamente la posición de cada uno de los terminales portátiles. La integración con GoogleEarth aporta toda la versatilidad de esta aplicación, permitiendo la carga de cartografía propia complementaria a la de GoogleEarth.

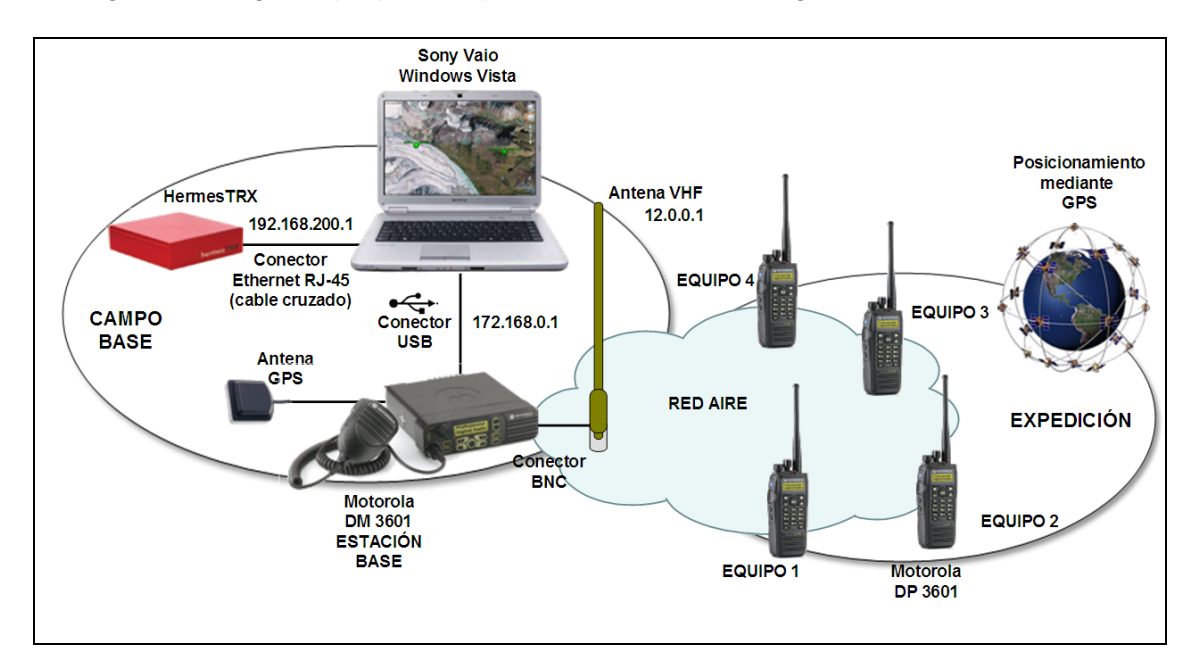

**Figura 1**. Esquema de la red de control y seguimiento por VHF

Con este sistema se realizó el seguimiento de las ascensiones del GMAM a los picos Malchin y Khuiten, y posibilitó la comunicación entre los diferentes grupos (Campamento base 1, Campamento base 2 y expedicionarios).

Tanto el alcance radio terminal a terminal, como estación base a terminal resultaron muy satisfactorios.

Una vez configurado el sistema, la gestión del mismo era extremadamente sencilla, y se probó la carga de diferente cartografía de la zona complementaria a la de GoogleEarth.

Expedición Altai<sup>09</sup> MINISTERIO<br>DE DEFENSA Google

**Figura 2.** Pantalla de visualización de las posiciones de los equipos

Como ordenador portátil para la gestión del posicionamiento se empleó un equipo Sony Vaio que funcionando con Windows Vista, por lo que hubo que adaptar la solución para utilizarla con este sistema operativo.

Al estar basado en GoogleEarth, el ordenador portátil debía estar conectado a Internet para la descarga inicial de los mapas. Al carecer de un router multipuerto o alternativamente un switch al que poder conectar simultáneamente el HermesTRX y el Sony Vaio, hubo que cambiar la configuración conectando directamente el HermesTRX al Sony Vaio mediante un cable Ethernet cruzado.

Para la descarga inicial de mapas, se conectó independientemente el Sony Vaio a Internet, arrancando el programa Google Earth, y dentro del programa accediendo a la ubicación en la que se encontraba el campamento base. De esta manera, la cartografía quedó guardada en la caché del equipo, y aún desconectando el equipo de Internet, se representaban las posiciones de los terminales en el mapa guardado.

La configuración de las diferentes redes LAN (red HermesTRX, red radio, red aire) era relativamente complicada. El equipo Sony Vaio hubo que utilizarlo previamente a la prueba de este sistema para acceder a Internet a través de un

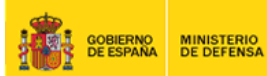

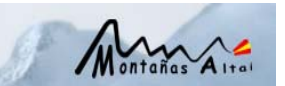

ADSL, por lo que se perdió la configuración de las otras redes, y hubo que reconfigurarlas. Esto unido al sistema operativo Windows Vista planteó algunas complicaciones.

La estación base debía estar alimentada en todo momento por el grupo electrógeno, lo que implicaba un consumo relativamente elevado de combustible.

Los terminales portátiles empleando el módulo GPS consumían excesiva batería, por lo que el día de la subida al Khuiten se redujeron los envíos de posiciones por canal digital y reutilizó el canal analógico para asegurar el enlace de voz.